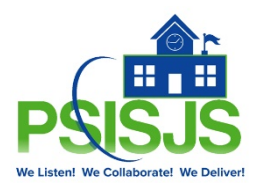

## **PSISJS On-line Professional Development Courses**

For the Catholic Dioceses of Wilmington Schools access to our all new PSISJS On-Demand learning courses is free. This new learning library includes 100+ online sessions covering the latest in PowerSchool Professional Development Courses. This is an ever-growing library with new and updated courses and lessons of PowerSchool features. You can become an expert on using PowerSchool anytime, anywhere.

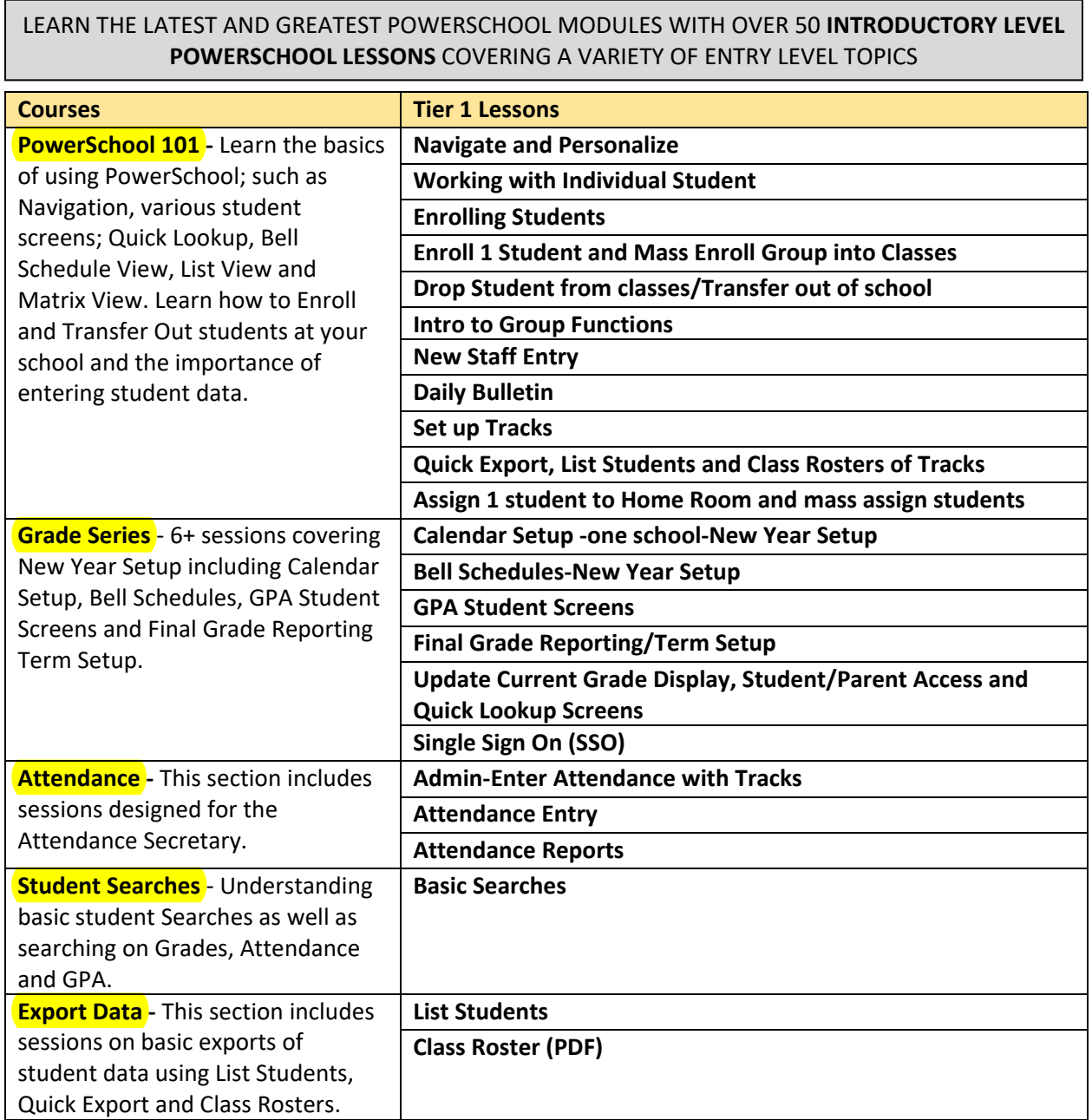

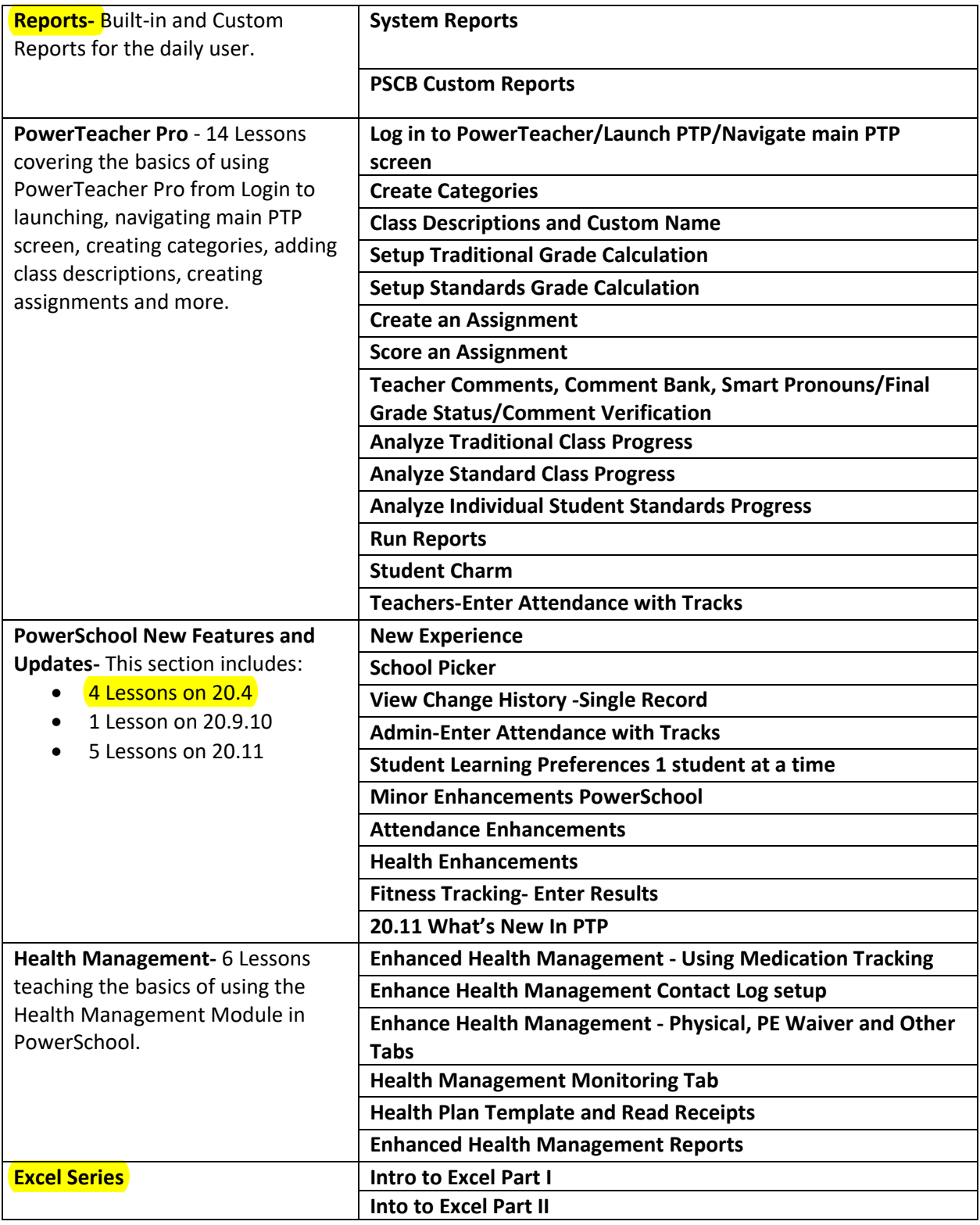

## STAY UP TO DATE WITH OVER 60 LESSONS AVAILABLE IN THE PSISJS **BEYOND THE BASICS** LEARNING COURSES ON POWERSCHOOL TOPICS AND TRENDS

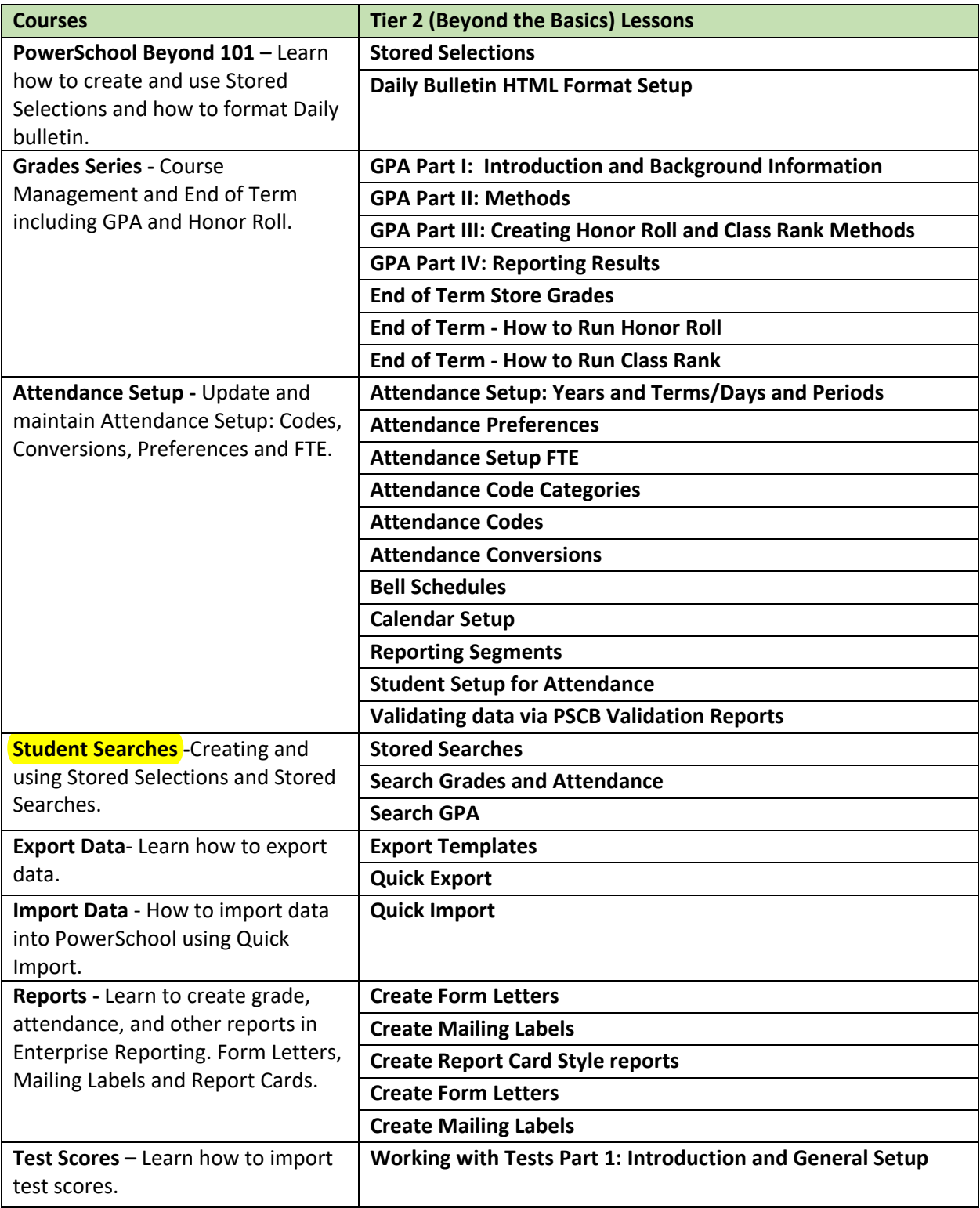

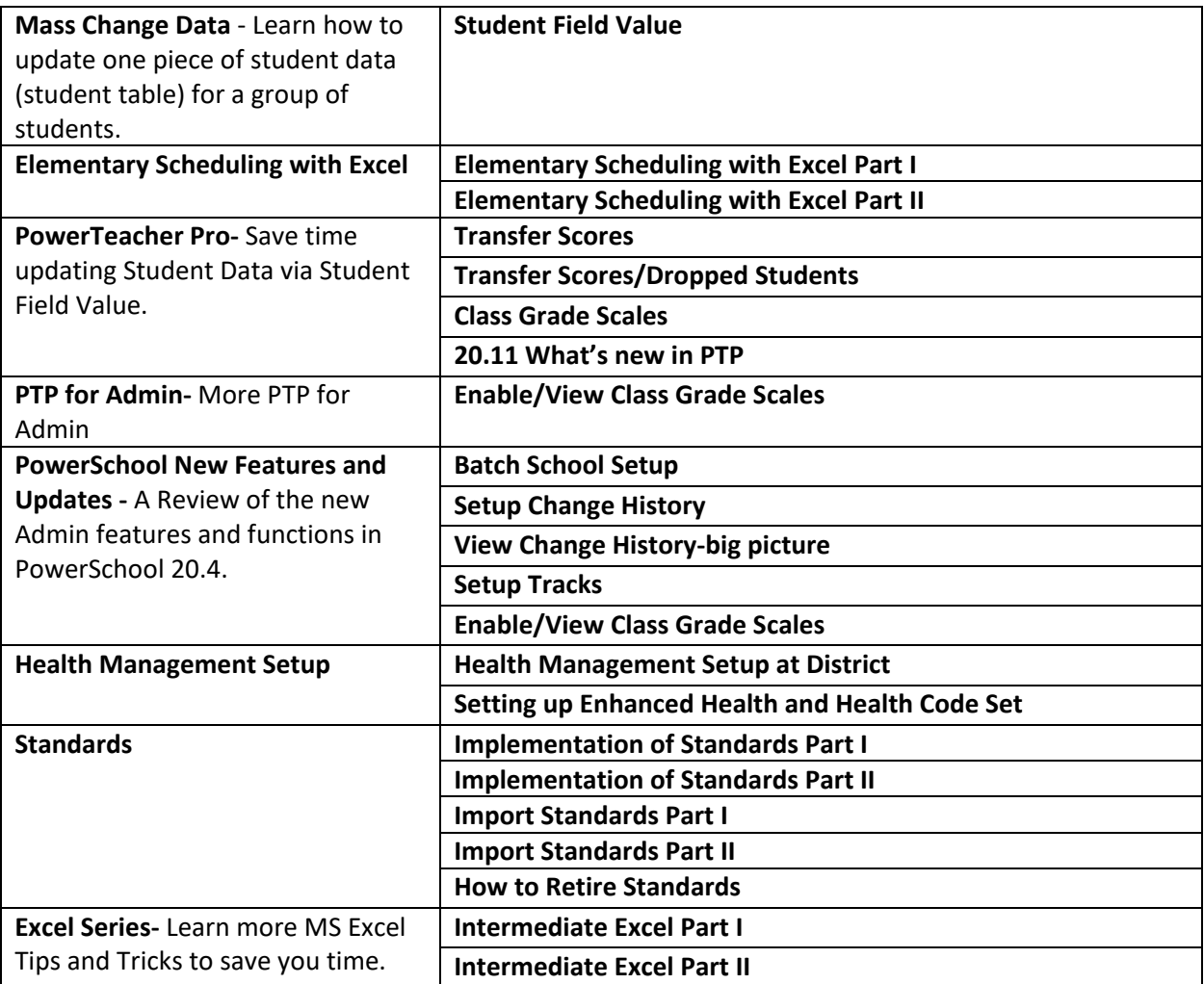

## PUT YOUR POWERSCHOOL TECHNICAL SKILLS TO THE TEST WITH OUR SELF-PACED **ADVANCED COURSES**

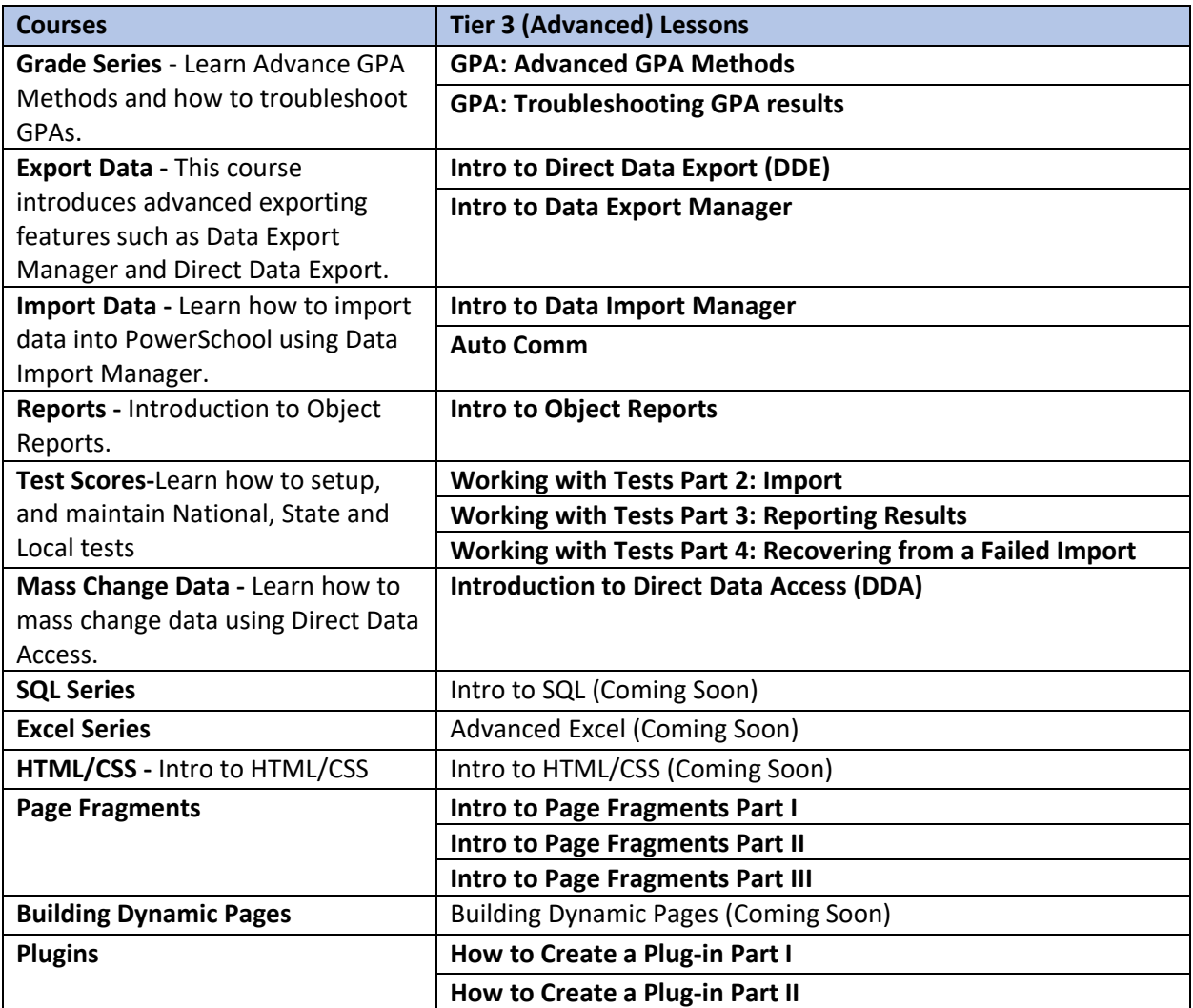

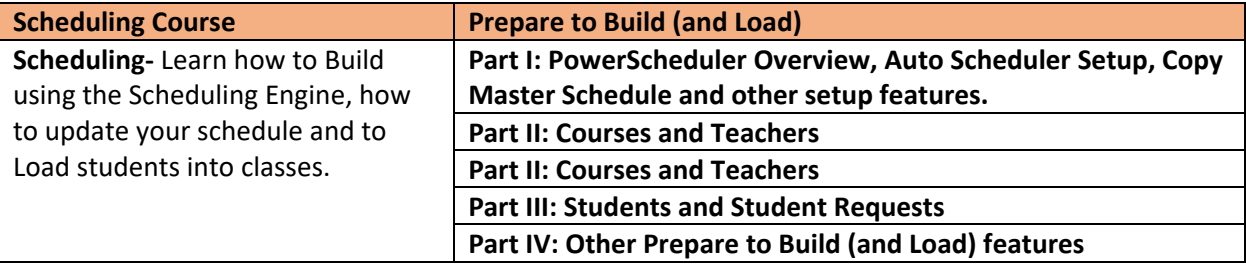